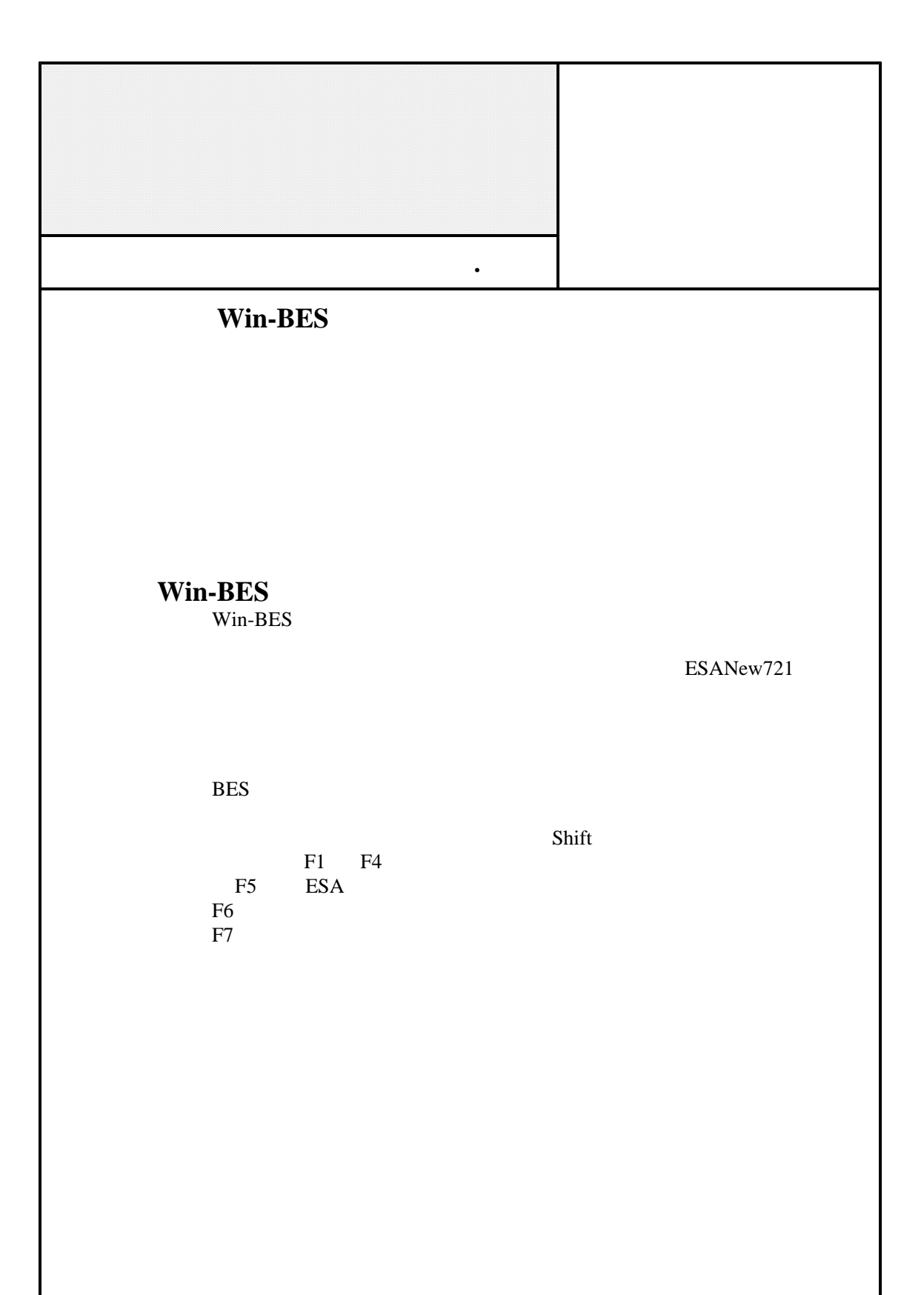

 $JTR$ **2008** 2005 **and 2005 and 2005** に置 2003 古い! 2005 第 **4** 章 数字・数学記号 **2008**